## Travaux pratiques en décomposition de domaine

Loïc Gouarin $^1$  et Laurent Series $^2$ 

<sup>1</sup>Laboratoire de mathématiques d'Orsay

<sup>2</sup>Ecole Centrale Paris

17 novembre 2011

<span id="page-0-0"></span> $QQ$ 

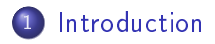

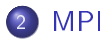

3 [Introduction aux méthodes de Schwarz](#page-45-0)

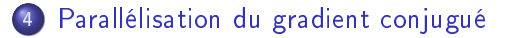

 $\overline{a}$ 

**Bikid** 

 $2990$ 

∍

### [Introduction](#page-2-0)

### Plan

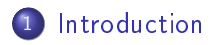

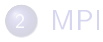

3 [Introduction aux méthodes de Schwarz](#page-45-0)

[Parallélisation du gradient conjugué](#page-56-0)

 $\sim$   $\sim$ 

 $\rightarrow$   $\rightarrow$   $\equiv$   $\rightarrow$   $\rightarrow$ 

 $\equiv$ 

<span id="page-2-0"></span>э

 $2Q$ 

[Introduction](#page-2-0)

### Comment paralléliser son code ?

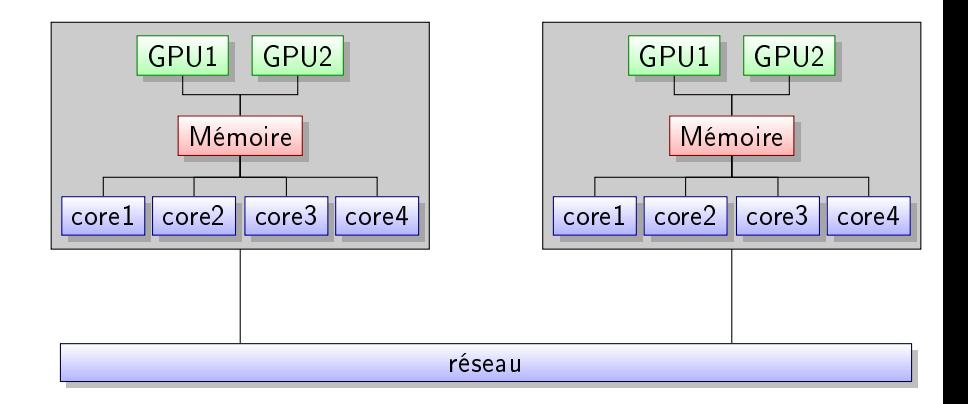

Loïc Gouarin et Laurent Series | [Travaux pratiques en décomposition de domaine](#page-0-0)

メロト メタト メミト メミト

 $\equiv$ 

#### [Introduction](#page-2-0)

# Quels sont les outils pour paralléliser son code?

- **1** Threads 2 PVM pypvm pynpvm **3** MPI  $\bullet$  py $MPI$ mpi4py <sup>4</sup> GPU
	- PyCUDA
	- PyOpenCL

 $-10-1$ 

E

4. 車 米

 $\equiv$ 

[Principe de MPI](#page-6-0) [mpi4py](#page-17-0) [Exercices](#page-44-0)

### Plan

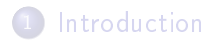

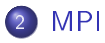

3 [Introduction aux méthodes de Schwarz](#page-45-0)

[Parallélisation du gradient conjugué](#page-56-0)

4 0 8

 $\langle \langle \langle \langle \langle \rangle \rangle \rangle \rangle$  and  $\langle \rangle$  is a set of Eq. (

E

<span id="page-5-0"></span> $2Q$ 

# MPI : Message Passing Interface

- conçue en 1993,
- · norme définissant une bibliothèque de fonctions, utilisable avec les langages C et Fortran,
- permet d'exploiter des ordinateurs distants ou multiprocesseurs par passage de messages.

<span id="page-6-0"></span> $QQ$ 

# MPI : Message Passing Interface

#### Fonctionnalités de MPI-1

- nombre de processus, numéro du processus,...
- communications point à point,
- communications collectives,
- **o** communicateurs,
- **o** types dérivées,
- **o** topologies.

 $-10<sup>-10</sup>$ 

э

 $\Omega$ 

# MPI: Message Passing Interface

#### Fonctionnalités de MPI-2

- **•** gestion dynamique des processus,
- o I/O parallèle,
- $\bullet$  interfaçage avec Fortran95 et  $C++$ ,
- extension des communications collectives aux intercommunicateurs,
- communications de mémoire à mémoire,

 $\bullet$ ....

[Principe de MPI](#page-6-0) [Exercices](#page-44-0)

# MPI : Message Passing Interface

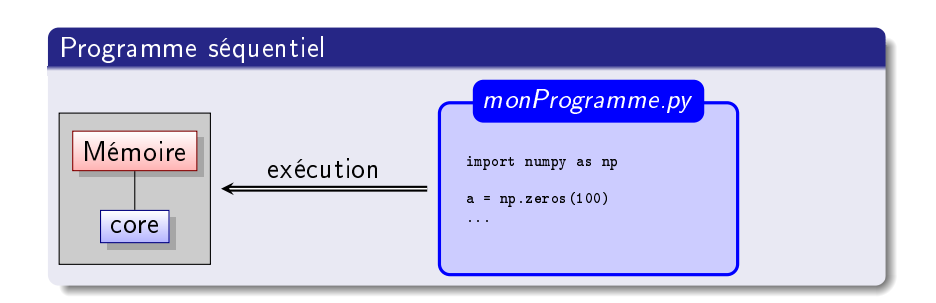

キロメ メタメ メモメ メモメ

 $\equiv$ 

[Principe de MPI](#page-6-0) [mpi4py](#page-17-0) [Exercices](#page-44-0)

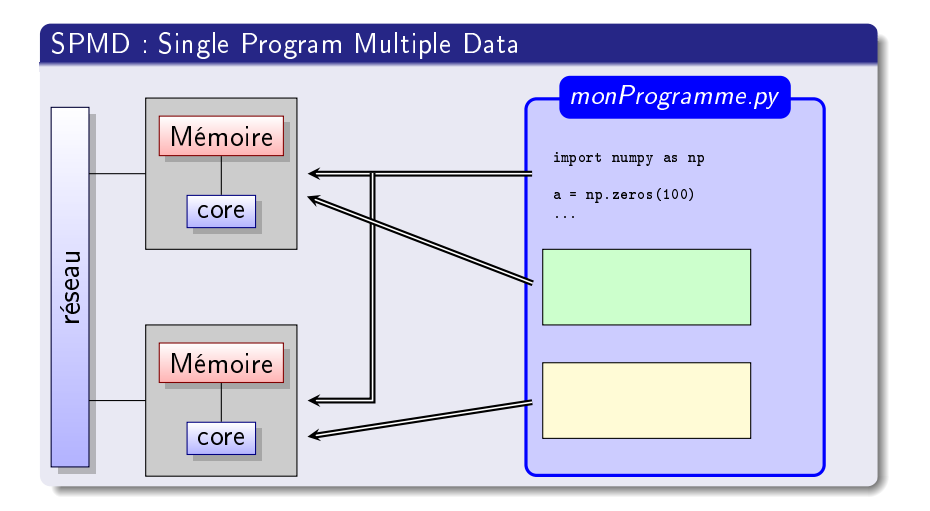

メロメ メ部メ メミメ メミメ

 $\equiv$ 

- projet inititié en 2002 par Patrick Miller
- interfaçage de la bibliothèque MPI-1 directement en API C
- **o** ce module gère
	- nombre de processus, numéro du processus,...
	- communications point à point,
	- communications collectives,
	- création de sous-communicateurs.

and and

メ押 トメミ トメミト

 $2990$ 

э

- projet inititié en 2006 par Lissandro Dalcin
- interfaçage de la bibliothèque MPI-1/2 avec Swig (version  $< 1$ )
- interfaçage de la bibliothèque MPI-1/2 avec Cython (version  $>= 1$ )
- ce module gère toutes les fonctionnalités que l'on peut trouver dans MPI-1/2

and and

メ押 トメミ トメミト

 $2990$ 

э

### Tests de performance

#### Ping pong

- Chaque processus dispose d'un tableau de double.
- Envois alternés de paquets de données entre 2 processus.
- Les paquets sont de plus en plus grands.
- On regarde combien de temps il faut pour recevoir ces paquets.

 $-10<sup>-10</sup>$ 

[Principe de MPI](#page-6-0) [Exercices](#page-44-0)

### Tests de performance

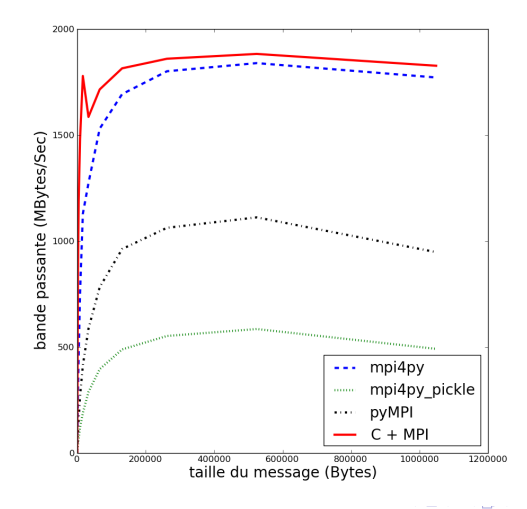

Þ

≣  $\rightarrow$ э × **B** 

# Un petit mot sur pickle

Le module pickle permet de convertir n'importe quel objet complexe Python en suites d'octets (sérialisation).

Ce flux peut

- être sauvegardé,
- être transmis via le réseau.

On peut ensuite le reconstruire (désérialisation).

Le module cPickle est une implémentation en C plus rapide que pickle.

つくい

[Principe de MPI](#page-6-0) [mpi4py](#page-17-0) [Exercices](#page-44-0)

#### Un petit mot sur pickle

#### Exemple

import cPickle import numpy as np

```
a = npu1inspace(0., 1., 100)
```

```
b = "une chaine"
```

```
fichier = open("pickleData", "w")
cPickle.dump([a, b], fichier, 0)
```
K ロ ▶ | K 母 ▶ | K ヨ ▶ | K ヨ ▶ | |

 $2990$ 

∍

# Communication point à point bloquante

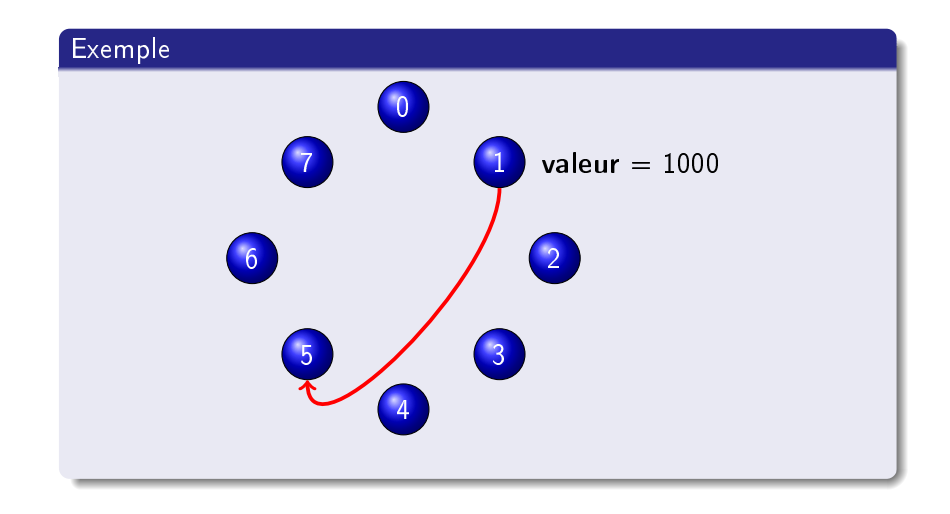

Loïc Gouarin et Laurent Series | [Travaux pratiques en décomposition de domaine](#page-0-0)

4 0 8 3. 伊  $\sim$ ④ 重 下 <span id="page-17-0"></span>E

Έ

[Principe de MPI](#page-6-0) [mpi4py](#page-17-0) [Exercices](#page-44-0)

### Exemple Fortran

```
program point_a_point
 implicit none
 include 'mpif.h'
 integer, dimension(MPI_STATUS_SIZE) :: statut
 integer, parameter :: etiquette=100
 integer :: rang,valeur,code
 call MPI_INIT(code)
 call MPI_COMM_RANK(MPI_COMM_WORLD,rang,code)
 if (range = 1) thenvaleur=1000
    call MPI_SEND(valeur,1,MPI_INTEGER,5,etiquette,MPI_COMM_WORLD,code)
 elseif (rang == 5) then
    call MPI_RECV(valeur,1,MPI_INTEGER,1,etiquette,MPI_COMM_WORLD,statut,code)
    print *,'Moi, processus 5, j''ai reçu ',valeur,' du processus 1.'
 end if
 call MPI_FINALIZE(code)
                                                                     290
```
## Même exemple avec Python

```
import mpi4py.MPI as mpi
rang = mpi.COMM_WORLD.rank
if rang == 1:
   valueur = 1000mpi.COMM_WORLD.send(valeur, dest = 5)
elif rang == 5:
   valeur = mpi.COMM_WORLD.recv(source = 1)
   print "Moi, Processus 5, j'ai recu", valeur, "du processus 1."
```
イロト イ押 トイヨ トイヨ トーヨ

### Un exemple un peu plus complexe

```
class point:
   def \_init\_ (self, num, x, y):
        self.num = numself.x = xself.v = vdef str (self):
        s = "coordinates du point " + str(self.num) + " : \n\\ n"s += "x : " + str(self.x) + " , y : " + str(self.y) + "\n"
       return s
```
KED KARD KED KED E VOOR

# Un exemple un peu plus complexe (suite)

```
import mpi4py.MPI as mpi
from numpy import array
from point import point
rank = mbi. COMM WORLD.rank
if rank == 0sendValues = [point(1, 2., 4.5), array([3, 4, 8]), \ \ \rangle{1:'un', 2:'deux', 3:'trois'}]
    mpi.COMM_WORLD.send(sendValues, dest = 1)
else:
    recvValues = mpi. \texttt{COMM_WORLD} \texttt{.recv} (source = 0)for v in recvValues:
        print v
```
K ロ ▶ K 何 ▶ K ヨ ▶ K ヨ ▶

 $QQ$ 

э

### Envoi d'un tableau Numpy

```
import mpi4py.MPI as mpi
import numpy as np
rank = mpi.COMM_WORLD.rank
n = 10if rank == 0sendarray = npuinspace(0., 1., n)mpi.COMM_WORLD.Send([sendarray, mpi.DOUBLE], dest = 1)
else:
   recvarray = np. empty(n)mpi.COMM_WORLD.Recv([recvarray, mpi.DOUBLE], source = 0)
   print recvarray
```
イロト イ押 トイヨ トイヨ トーヨ

## Résumé

#### Dans le module mpi4py.MPI

- COMM WORLD communicateur par défaut (englobe tous les processus lancés)
- O COMM WORLD.size : nombre de processus
- o COMM WORLD.rank rang du processus
- COMM\_WORLD.send, COMM\_WORLD.recv : envoi et réception de messages via cPickle
- o COMM WORLD.Send, COMM WORLD.Recv : envoi et réception de tableaux Numpy
- INTEGER, FLOAT, DOUBLE, COMPLEX, ... : types des données des tableaux Numpy envoyés et reçus

イロト イ母ト イヨト イ

# Communication point à point non bloquante

#### Exemple

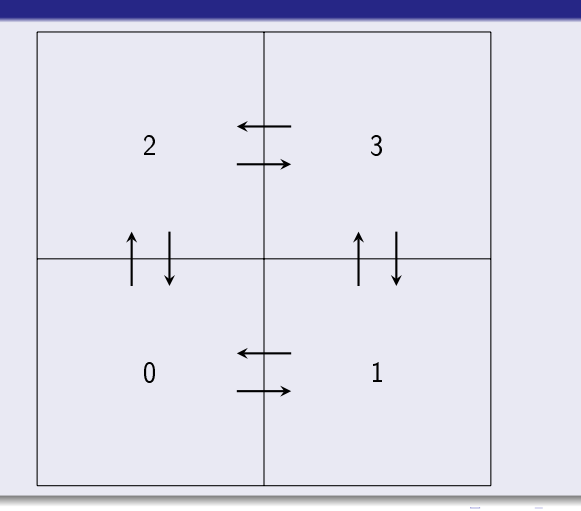

Loïc Gouarin et Laurent Series | [Travaux pratiques en décomposition de domaine](#page-0-0)

# Communication point à point non bloquante

#### Exemple

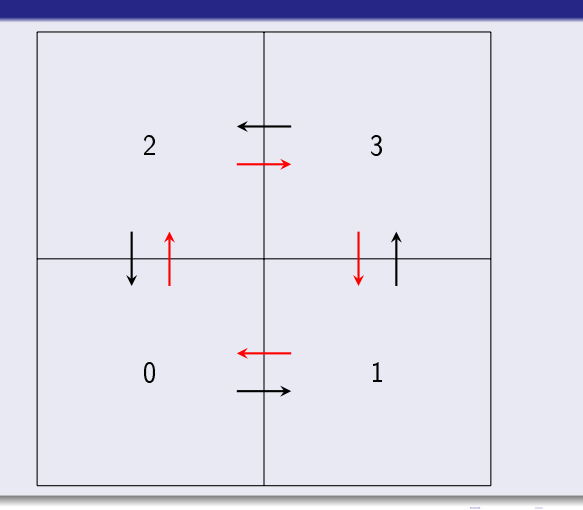

Loïc Gouarin et Laurent Series | [Travaux pratiques en décomposition de domaine](#page-0-0)

# Communication point à point non bloquante

```
import mpi4py.MPI as mpi
rang, size = mpi.COMM_WORLD.rank, mpi.COMM_WORLD.size
if rang == 0:
   voisins = \lceil 2, 1 \rceilif rang == 1:
   voisins =[0, 3]if rang == 2:
   voisins = [3, 0]if rang == 3:
    voisins = \lceil 1, 2 \rceilrecvalue = \Boxfor v in voisins:
    mpi.COMM_WORLD.Isend([np.arange(1000), mpi.INT], v, tag=10*v + rang)
for v in voisins:
    recvalue.append(np.empty(1000, dtype=np.int))
    mpi.COMM_WORLD.Recv([recvalue[-1], mpi.INT], v, tag=10*rang + v)
print rang, voisins, recvalue
                                                                               2990
```
[mpi4py](#page-17-0) [Exercices](#page-44-0)

# Synchronisation globale

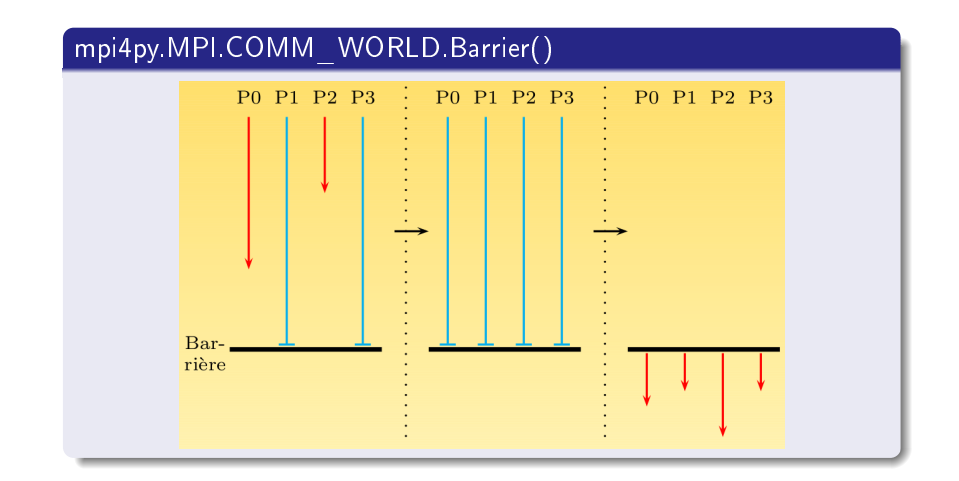

Loïc Gouarin et Laurent Series | [Travaux pratiques en décomposition de domaine](#page-0-0)

4日)

同

 $\mathcal{A}$ 

 $\rightarrow$   $\rightarrow$   $\equiv$   $\rightarrow$   $\rightarrow$ 

э

п.

E

つくへ

[Principe de MPI](#page-6-0) [mpi4py](#page-17-0) [Exercices](#page-44-0)

# Diffusion générale

- bcast(obj = None, root = 0)
- $\bullet$  Bcast(buf, root = 0)

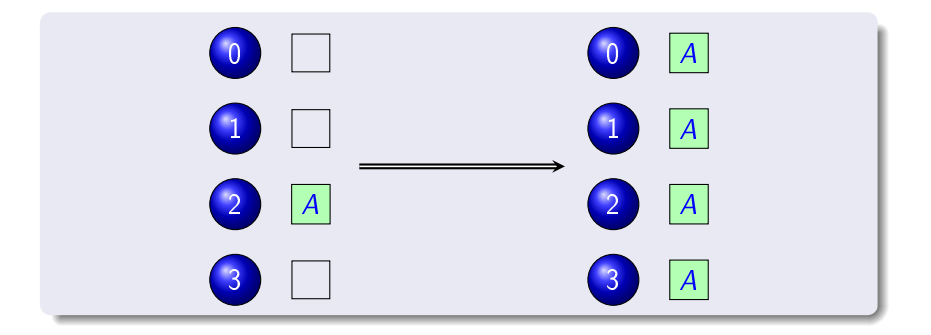

4 0 8

④何 > ④ 目 → ④

E

目

 $2Q$ 

# Diffusion générale

#### Exemple avec cPickle

```
import mpi4py.MPI as mpi
if mpi.COMM_WORLD.rank == 0:
    a = [(1, 2), {2 : 'toto', 3 : 'titi'}]a = mpi. COMM_WORLD. bcast(a, 0)
else:
    a = mpi. COMM_WORLD. bcast (None, 0)
print a
```
イロト イ押 トイヨ トイヨ トーヨ

[Principe de MPI](#page-6-0) [mpi4py](#page-17-0) [Exercices](#page-44-0)

### Diffusion générale

#### Exemple avec numpy

```
import mpi4py.MPI as mpi
import numpy as np
```

```
n = 10
```

```
a = np. empty(n)
```

```
if mpi.COMM WORLD.rank == 0:
    a = npu. linspace(0, 1, n)
```
mpi.COMM\_WORLD.Bcast([a, mpi.DOUBLE], 0) print a

E

∢ロト ∢母ト ∢ヨト ∢ヨト

# Communication dispersive

- scatter(sendobj=None, recvobj=None, root = 0)
- Scatter(sendbuf, recvbuf, root =  $0$ )

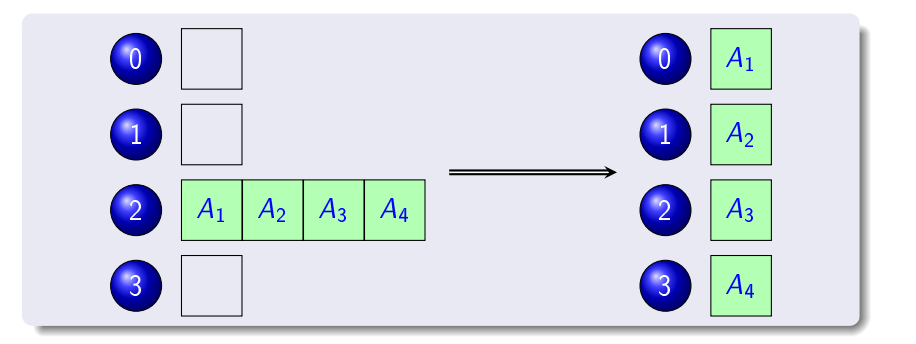

 $-10<sup>-10</sup>$ 

つくへ

э

### Communication dispersive

#### Exemple avec cPickle

```
import mpi4py.MPI as mpi
if mpi.COMM_WORLD.rank == 0:
    a = [(1, 2), {2 : 'toto', 3 : 'titi'}]a = mpi. COMM_WORLD. scatter(a, 0)
else:
    a = mpi. COMM_WORLD. scatter(None, 0)
print a
```
K ロ ▶ | K 母 ▶ | K ヨ ▶ | K ヨ ▶ | |

 $2990$ 

∍

### Communication dispersive

#### Exemple avec numpy

```
import mpi4py.MPI as mpi
import numpy as np
n = 16b = np. empty(n/4)if mpi.COMM_WORLD.rank == 0:
    a = npu. linspace(0, 1, n)
    mpi.COMM_WORLD.Scatter([a, mpi.DOUBLE], [b, mpi.DOUBLE], 0)
else:
    mpi.COMM_WORLD.Scatter(None, [b, mpi.DOUBLE], 0)
print b
```
イロト イ押 トイヨ トイヨ トーヨ

# Rassembler

- **•** gather(sendobj=None, recvobj=None, root = 0)
- Gather(sendbuf, recvbuf, root  $= 0$ )

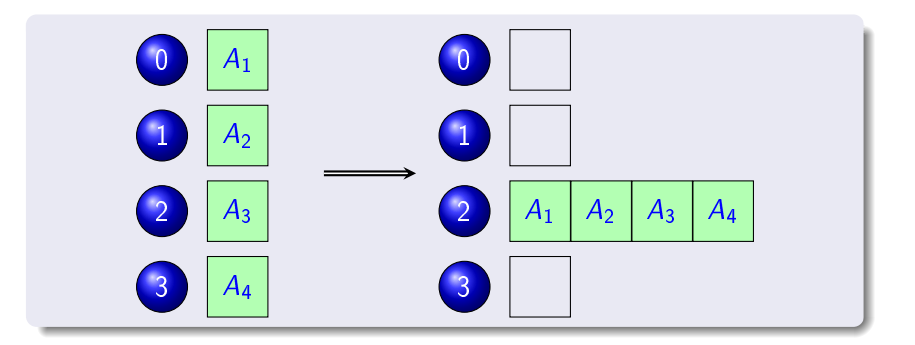

and the first

メス 高下

つくへ

э

### Rassembler

#### Exemple avec cPickle

```
import mpi4py.MPI as mpi
```

```
if mpi.COMM_WORLD.rank == 0:
    a = (1, 2)a = mpi.COMM_WORLD.gather(a, 0)
    print a
else:
    a = \{2: \text{ 'toto'}, 3: \text{ 'titi'}\}mpi.COMM_WORLD.gather(a, 0)
```
K ロ ▶ | K 母 ▶ | K ヨ ▶ | K ヨ ▶ | |

 $2990$ 

目
[Principe de MPI](#page-6-0) [mpi4py](#page-17-0) [Exercices](#page-44-0)

### Rassembler

#### Exemple avec numpy

print b

```
import mpi4py.MPI as mpi
import numpy as np
n = 4rank = mpi.COMM_WORLD.rank
size = mpi.COMM_WORLD.size
interval = mpi.COMM_WORLD.size*n - 1deb = float(n*rank)/intervalfin = float(n*(rank + 1) - 1)/interval
a = np. linspace(deb, fin, n)
if mpi.COMM_WORLD.rank == 0:
   b = np.empty(n * size)mpi.COMM_WORLD.Gather([a, mpi.DOUBLE], [b, mpi.DOUBLE], 0)
else:
    mpi.COMM_WORLD.Gather([a, mpi.DOUBLE], None, 0)
if rank == 0:
```
## Tout rassembler

- allgather(sendobj=None, recvobj=None)
- Allgather(sendbuf, recvbuf)

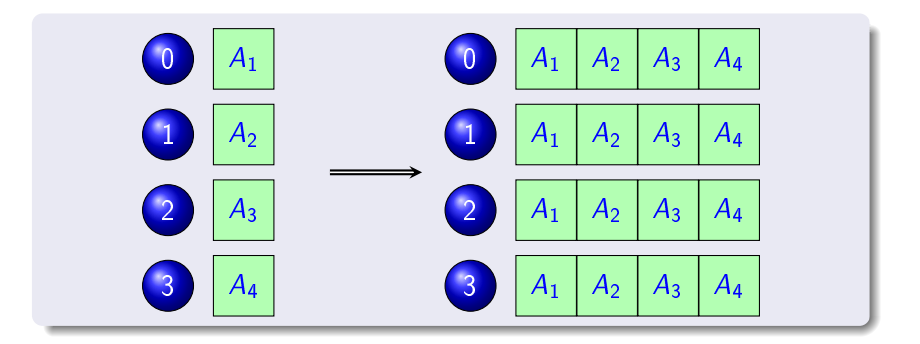

and in

有 メス 高下 つくへ

э

[Principe de MPI](#page-6-0) [mpi4py](#page-17-0) [Exercices](#page-44-0)

### Rassembler

#### Exemple avec cPickle

```
import mpi4py.MPI as mpi
```

```
if mpi.COMM_WORLD.rank == 0:
    a = (1, 2)a = mpi.COMM_WORLD.gather(a, 0)
    print a
else:
    a = \{2: \text{ 'toto'}, 3: \text{ 'titi'}\}mpi.COMM_WORLD.gather(a, 0)
```
K ロ ▶ | K 母 ▶ | K ヨ ▶ | K ヨ ▶ | |

 $2990$ 

目

[Principe de MPI](#page-6-0) [mpi4py](#page-17-0) [Exercices](#page-44-0)

### Rassembler

#### Exemple avec numpy

print b

```
import mpi4py.MPI as mpi
import numpy as np
n = 4rank = mpi.COMM_WORLD.rank
size = mpi.COMM_WORLD.size
interval = mpi.COMM_WORLD.size*n - 1deb = float(n*rank)/intervalfin = float(n*(rank + 1) - 1)/interval
a = np. linspace(deb, fin, n)
if mpi.COMM_WORLD.rank == 0:
   b = np.empty(n * size)mpi.COMM_WORLD.Gather([a, mpi.DOUBLE], [b, mpi.DOUBLE], 0)
else:
    mpi.COMM_WORLD.Gather([a, mpi.DOUBLE], None, 0)
if rank == 0:
```
## Echanges croisés

- alltoall(sendobj=None, recvobj=None)
- Alltoall(sendbuf, recvbuf)

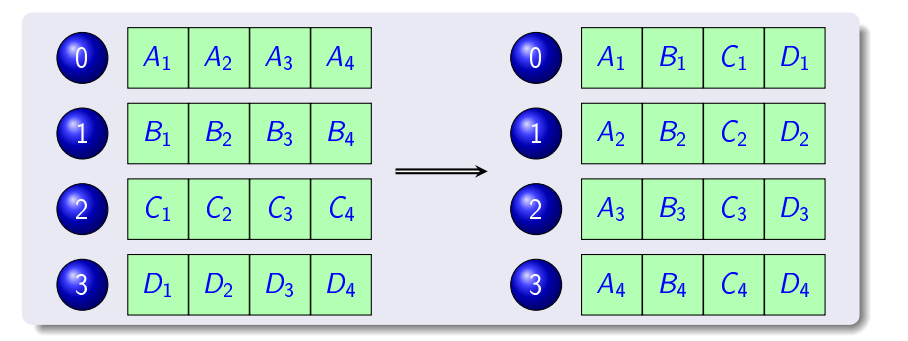

4 0 8

 $\mathbf{A} \oplus \mathbf{B}$  and  $\mathbf{A} \oplus \mathbf{B}$  and  $\mathbf{B}$ 

E

**B** 

つくへ

## Réduction

- reduce(sendobj=None, recvobj=None,  $op=SUM$ , root=0)
- Reduce(sendbuf, recvbuf, op=SUM, root=0)
- allreduce(sendobj=None, recvobj=None, op=SUM)
- Alleduce(sendbuf, recvbuf, op=SUM)
- · mpi4py.MPI.SUM : somme des éléments
- · mpi4py.MPI.PROD : produit des éléments
- · mpi4py.MPI.MAX : recherche du maximum
- o mpi4py.MPI.MIN : recherche du minimum
- o *mpi4py.MPI.MAXLOC* recherche de l'indice du maximum
- o mpi4py.MPI.MINLOC : recherche de l'indice du minimum

[Principe de MPI](#page-6-0) [mpi4py](#page-17-0) [Exercices](#page-44-0)

### Réduction

On reprend notre classe point en y ajoutant

 $def \_add_-(self, p2):$ return point(0, self.x + p2.x, self.y + p2.y)

#### Exemple avec cPickle

```
import mpi4py.MPI as mpi
from point import point
```

```
rank = mpi.COMM_WORLD.rank
p1 = point(0, rank, rank + 1)
```

```
p2 = mpi.COMM_WORLD.allreduce(p1, mpi.SUM)
print p2
```
キロメ メタメ メモメ メモメ

Ξ

- [cours MPI de l'IDRIS](http://www.idris.fr/data/cours/parallel/mpi/choix_doc.html)
- o site de [mpi4py](http://mpi4py.scipy.org/)
- o site de [pyMPI](http://pympi.sourceforge.net/)

メロメ メ部メ メ君メ メ君メー

重

<span id="page-44-0"></span>[Principe de MPI](#page-6-0) [mpi4py](#page-17-0) [Exercices](#page-44-0)

## Communication en anneau

Ecrire un script Python réalisant une communication en anneau. Le processus 0 a une valeur initialisée à 1000 et envoie à son voisin, le voisin rajoute 1 à cette valeur et envoie au suivant...

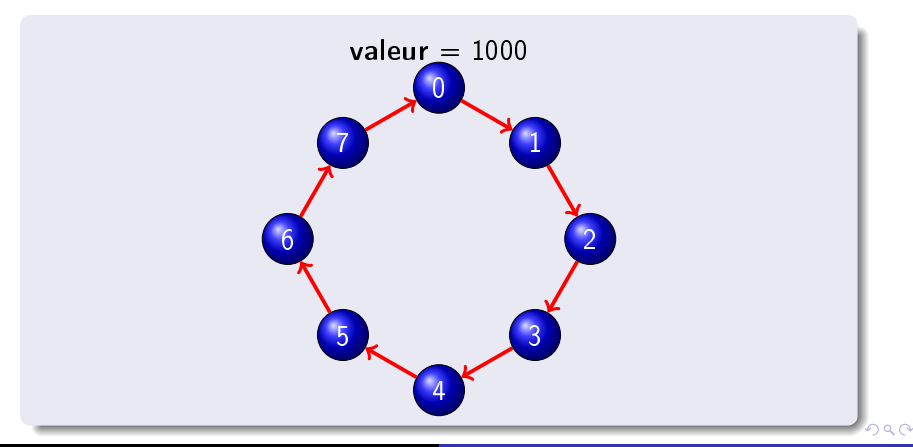

### Plan

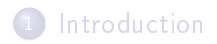

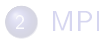

3 [Introduction aux méthodes de Schwarz](#page-45-0)

4 [Parallélisation du gradient conjugué](#page-56-0)

 $\overline{a}$ 

化重 经间

 $QQ$ 

<span id="page-45-0"></span>Ξ

#### Problème modèle 1D

On souhaite résoudre le problème

$$
-\Delta u(x) = f(x) \quad \text{pour} \quad x \in [0, 1]
$$
  

$$
u(0) = u(1) = 0
$$

discrétisé par un shéma aux différences finies à trois points sur la grille  $x_i = jh, 0 \le j \le n - 1$  où  $h = 1/(n - 1)$ .

### On a besoin

#### **4** de matrices creuses

#### scipy.sparse

- csc matrix : Compressed Sparse Column
- csr\_matrix : Compressed Sparse Row
- lil matrix : List of Lists
- ...

<sup>2</sup> d'un solveur pour notre

#### scipy.sparse.linalg

basé sur le solveur SuperLU.

#### Assemblage de la matrice

```
def laplacian(nx, dx, nu, alphag=None, alphad=None):
    """
    Assemblage de la matrice
    "" "" ""
    A = sp.Iil_matrix((nx, nx))d = (2 *nu/dx **2 + 1.)*np.ones(nx)T = -nu * np \cdot ones(nx)/dx**2A.setdiag(2.*nu/dx**2*np.ones(nx))
    A.setdiag(T, 1)
    A.\set{setdiag(T, -1)}if alphag is not None:
        A[0, 0] = 1./dx + alphagA[0, 1] = -1.7dxif alphad is not None:
        A[-1, -1] = 1./dx + alphaA[-1, -2] = -1.7dx
```
### Mise en place des conditions de Dirichlet

```
def dirichletCondition(A, b, alphag=None, alphad=None):
    "" "" ""
    Condition de Dirichlet homogene a gauche et a droite
    "" "" ""
   b[0] = 0.b[-1] = 0.if alphag is None:
        A[0, :] = 0.A[0, 0] = 1.b[0] = 0.if alphad is None:
        A[-1, :] = 0.A[-1, -1] = 1.b[-1] = 0.
```
 $\equiv$ 

K ロ ▶ | K 母 ▶ | K ヨ ▶ | K ヨ ▶ | |

#### Résolution du problème

```
# set second member
b = \ldotsA = laplacian(nx, dx, nu, eta)
# set Dirichlet condition
...
LU = linalg.factorized(A.tocsc())
u = LU(b)
```
and and

 $\equiv$ 

メスラメスラメー

#### Parallélisation

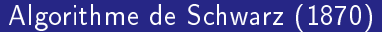

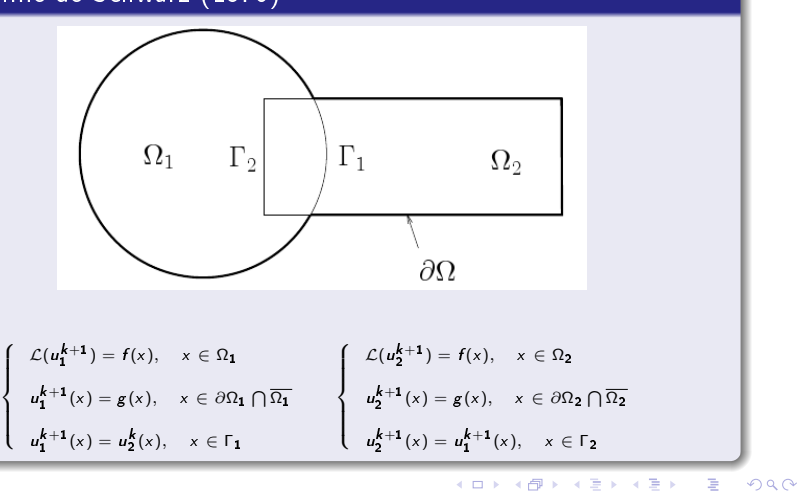

Loïc Gouarin et Laurent Series [Travaux pratiques en décomposition de domaine](#page-0-0)

#### Parallélisation

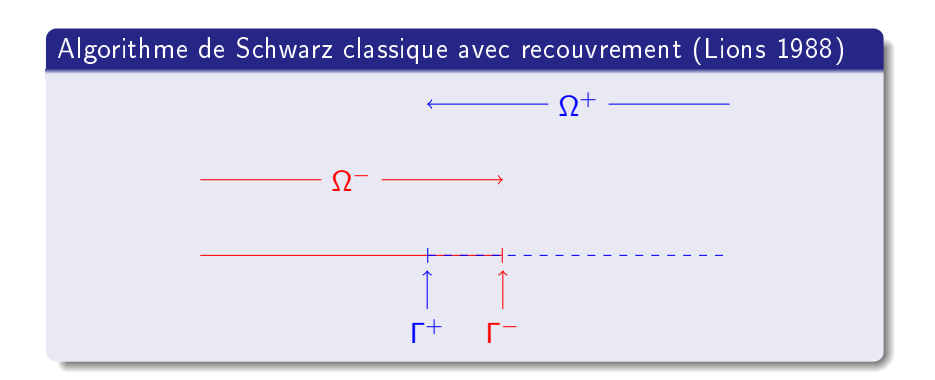

Loïc Gouarin et Laurent Series | [Travaux pratiques en décomposition de domaine](#page-0-0)

イロト イ押 トイヨ トイヨ トーヨ

#### Parallélisation

#### Algorithme de Schwarz classique avec recouvrement (Lions 1988)

$$
\begin{cases}\n\mathcal{L}u^{k+1} = f(x) & \text{for } x \in \Omega^- \text{ and } t \ge 0, \\
u^{k+1} = v^k & \text{on } x \in \Gamma^- \text{ and } t \ge 0.\n\end{cases}
$$
\n
$$
\begin{cases}\n\mathcal{L}v^{k+1} = f(x) & \text{for } x \in \Omega^+ \text{ and } t \ge 0, \\
v^{k+1} = u^k & \text{on } x \in \Gamma^+ \text{ and } t \ge 0.\n\end{cases}
$$

 $QQ$ 

э

頂(下)

## 3 cas possibles

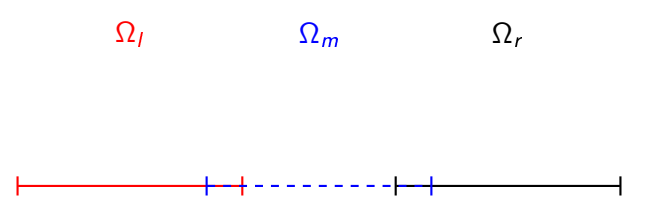

4日)

石

 $\mathbb{R}^d \times \mathbb{R}^d \xrightarrow{\mathbb{R}^d} \mathbb{R}^d \times \mathbb{R}^d \xrightarrow{\mathbb{R}^d} \mathbb{R}^d$ 

目

#### **Exercices**

- découper le domaine [0, 1] en fonction du sous-domaine i et du recouverment (modifier le linspace),
- assembler le système pour chaque sous-domaine,
- o appliquer les conditions de Dirichlet,
- résoudre le système multi domaines dans le cas du Schwarz classique.
- Refaire la même chose en mettant des conditions de Robin aux interfaces,

 $\Omega$ 

### Plan

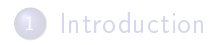

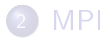

[Introduction aux méthodes de Schwarz](#page-45-0)

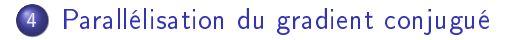

 $\overline{a}$ 

<span id="page-56-0"></span>ミッ

On souhaite résoudre le problème

$$
-\Delta u(x) = f(x) \quad \text{pour} \quad x \in [0, 1] \times [0, 1]
$$
  

$$
u = u_d \quad \text{sur} \quad \Gamma \quad \text{(bord du domaine)}
$$

discrétisé par la méthode des éléments finis  $(Q1)$ .

## Découpage du domaine

o nombre de découpages suivant  $x : np_x = 3$ 

o nombre de découpages suivant y :  $np_v = 3$ 

coordonnées cartésiennes du processus  $i : (p_x, p_y)$ 

$$
avec p_x = i\% np_x et p_y = i/np_x
$$

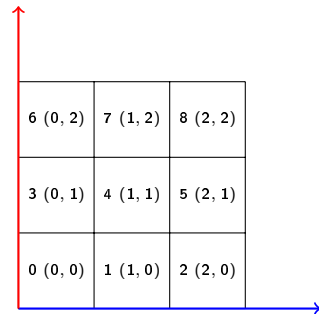

 $P_X$ 

つくい

 $p_v$ 

### Correspondance locale vers globale

#### numérotation globale  $\Omega = \Omega_1 \cup \Omega_2$ 0  $1$  |2 |3 |4 5 6 7 8 9 10 11 12 13 14 15 16 17 18 19 20 21 22 23 24  $\Omega_1$  $\frac{0}{1}$  2  $5 \t\t\t 6 \t\t 7$ 10 11 12 15 16 17 20 21 22  $\Omega$ <sub>2</sub> 2  $\vert$  3  $\vert$  4 7 8 9 12 13 14 17 18 19 22 23 24

Loïc Gouarin et Laurent Series | [Travaux pratiques en décomposition de domaine](#page-0-0)

 $-10<sup>-10</sup>$ 

 $\rightarrow$   $\rightarrow$   $\equiv$   $\rightarrow$   $\rightarrow$ 

つくへ

э

### Correspondance locale vers globale

#### numérotation locale

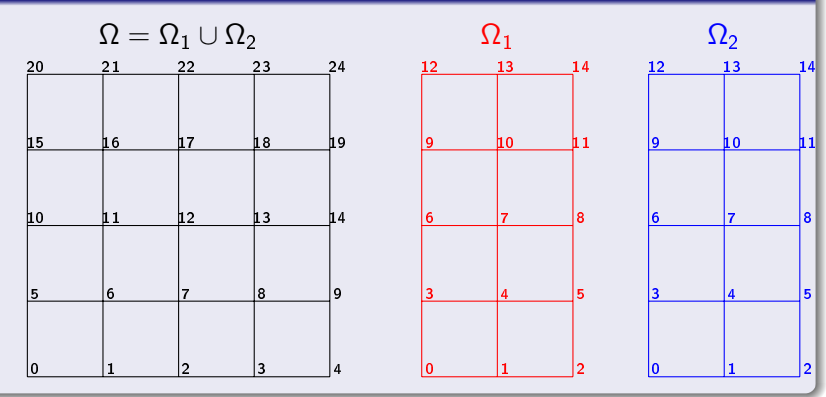

 $-10<sup>-10</sup>$ 

④ ( 伊 ) → ( 手 ) → ( 手

 $QQ$ 

э

#### **Exercices**

Compléter la méthode fromCoord de la classe Mesh :

- calcul des coordonnées cartésiennes des sous domaines
- calcul du nombre de noeuds par sous domaine en fonction de la taille des vecteurs x et y
- construction du tableau des correspondances locales vers globales
- extraction des coordonnées locales

つくい

## Gradient conjugué

#### Résoudre  $Ax = b$

Initialisation

• 
$$
x^0 = 0
$$
,  $g^0 = Ax^0 - b$ ,  $w^0 = g^0$ 

Itération p+1 (connaissant  $x^p$ ,  $g^p$  et  $w^p$ ) :

Calcul du produit de A par la direction  $w^p$  : Aw<sup>p</sup>

• Calculate 
$$
\rho = -\frac{(g^p, w^p)}{(Aw^p, w^p)}
$$

Mise à jour de la solution et du gradient :  $x^{p+1} = x^p + \rho w^p$ 

$$
g^{p+1} = x^p + \rho A w^p
$$

• Calculate 
$$
\gamma = -\frac{(g^{p+1}, Aw^p)}{(Aw^p, w^p)}
$$

Mise à jour de la direction de descente :  $w^{p+1} = g^{p+1} + \gamma w^p$ 

Produit matrice vecteur

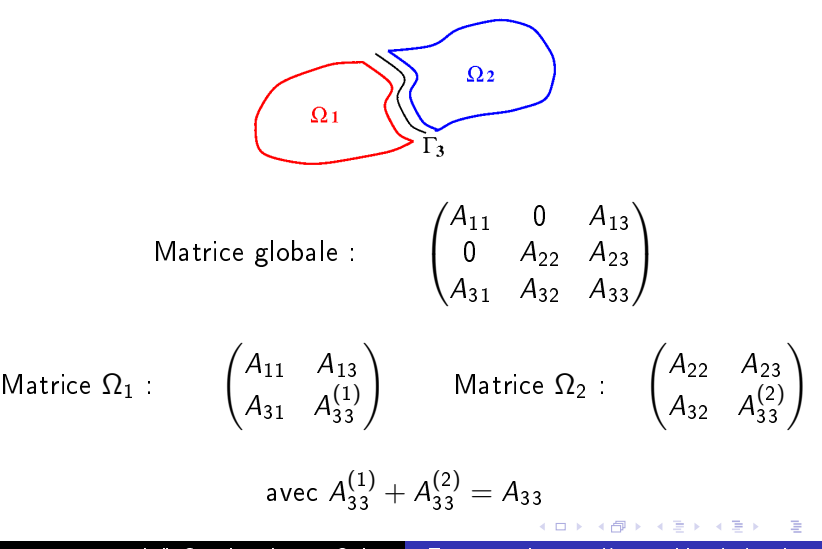

Produit matrice vecteur (2)

Produit global :

$$
\begin{pmatrix} A_{11} & 0 & A_{13} \ 0 & A_{22} & A_{23} \ A_{31} & A_{32} & A_{33} \end{pmatrix} \begin{pmatrix} x_1 \ x_2 \ x_3 \end{pmatrix} = \begin{pmatrix} A_{11}x_1 + A_{13}x_3 \ A_{22}x_2 + A_{23}x_3 \ A_{31}x_1 + A_{32}x_2 + A_{33}x_3 \end{pmatrix}
$$

Produits locaux :

$$
\begin{pmatrix}\nA_{11} & A_{13} \\
A_{31} & A_{33}^{(1)}\n\end{pmatrix}\n\begin{pmatrix}\nx_1 \\
x_3\n\end{pmatrix} =\n\begin{pmatrix}\nA_{11}x_1 + A_{13}x_3 \\
A_{31}x_1 + A_{33}^{(1)}x_3\n\end{pmatrix}
$$
\n
$$
\begin{pmatrix}\nA_{22} & A_{23} \\
A_{31} & A_{33}^{(2)}\n\end{pmatrix}\n\begin{pmatrix}\nx_2 \\
x_3\n\end{pmatrix} =\n\begin{pmatrix}\nA_{22}x_2 + A_{23}x_3 \\
A_{32}x_2 + A_{33}^{(2)}x_3\n\end{pmatrix}
$$

 $QQ$ 

э

Produit matrice vecteur (3)

Afin d'obtenir dans chaque sous-domaine la trace sur l'interface du produit Ax, il est nécessaire d'échanger des données entre les sous-domaines.

Product global:

\n
$$
\begin{pmatrix}\nA_{11}x_1 + A_{13}x_3 \\
A_{22}x_2 + A_{23}x_3 \\
A_{31}x_1 + A_{32}x_2 + A_{33}x_3\n\end{pmatrix}
$$
\n
$$
\Omega_1 \begin{pmatrix}\nA_{11}x_1 + A_{23}x_3 \\
A_{31}x_1 + A_{33}^{(1)}x_3\n\end{pmatrix} + \begin{pmatrix}\n0 \\
A_{32}x_2 + A_{33}^{(1)}x_3\n\end{pmatrix}
$$
\n
$$
\Omega_2 \begin{pmatrix}\nA_{22}x_2 + A_{23}x_3 \\
A_{32}x_2 + A_{33}^{(2)}x_3\n\end{pmatrix} + \begin{pmatrix}\n0 \\
A_{31}x_1 + A_{33}^{(2)}x_3\n\end{pmatrix}
$$

 $\Omega$ 

#### **Exercices**

Compléter la classe Interface :

- compléter la méthode build\_interface
- compléter la méthode interf\_assemble

### Produit scalaire

#### Produits locaux :

$$
\Omega_1 \qquad \begin{pmatrix} x_1 \\ x_3 \end{pmatrix} \quad \begin{pmatrix} y_1 \\ y_3 \end{pmatrix} = (x_1y_1) + (x_3y_3)
$$
\n
$$
\Omega_2 \quad \begin{pmatrix} x_2 \\ x_3 \end{pmatrix} \quad \begin{pmatrix} y_2 \\ y_3 \end{pmatrix} = (x_2y_2) + (x_3y_3)
$$

Somme globale des produits locaux :

$$
(x_2y_2) + (x_2y_2) + 2(x_3y_3)
$$

Produit scalaire (2)

Deux solutions :

Somme les produits locaux pondérés pour chaque composante par un facteur égale à l'inverse du nombre de sous-domaines auxquels elle appartient :

$$
(x_1y_1) + \frac{1}{2}(x_3y_3)
$$
 dans  $\Omega_1$  et  $(x_2y_2) + \frac{1}{2}(x_3y_3)$  dans  $\Omega_2$ 

Utilisation des vecteurs non assemblés :

$$
(x_1y_1) + (x_3y_3^{(1)})
$$
 dans  $\Omega_1$  et  $(x_2y_2) + (x_3y_3^{(2)})$  dans  $\Omega_2$   
avec  $y_3^{(1)} + y_3^{(2)} = y_3$ 

つくい

## Gradient conjugué parallèle

 $R$ ésoudre  $Ax = b$ 

Initialisation

 $x^0=0$ ,  ${\mathcal{g}}^0=Ax^0-b$ , assemblage de  ${\mathcal{g}}^0$  :  ${\mathcal{g}}_{ass}^0$ ,  $w^0={\mathcal{g}}_{ass}^0$ Itération p+1 (connaissant  $x^p$ ,  $g^p$  et  $w^p$ ) :

Calcul du produit de A par la direction  $w^p$  : Aw<sup>p</sup>

• Calculate 
$$
\rho = -\frac{(g^p, w^p)}{(Aw^p, w^p)}
$$

\n- Mise à jour de la solution et du gradient : 
$$
x^{p+1} = x^p + \rho w^p
$$
\n- $g^{p+1} = g^p + \rho A w^p$
\n

Assemblage du gradient  $g^{p+1}$  :  $g_{\rm ass}^{\,p+1}$ 

• Calculate 
$$
\gamma = -\frac{(g_{ass}p+1, Aw^p)}{(Aw^p, w^p)}
$$

Mise à jour de la direction de descente :  $w^{p+1} = g_{ass}^{p+1} + \gamma w^p$ 

### **Exercices**

Modifier la fonction cgPara du fichier  $cg.py$ :

- assemblage du gradient
- traitement des coefficients  $\rho$  et  $\gamma$  obtenus par produit scalaire

## Gradient conjugué préconditionné

Résoudre M  $Ax = M$  b Initialisation

• 
$$
x^0 = 0
$$
,  $g^0 = Ax^0 - b$ ,  $w^0 = Mg^0$ 

Itération p+1 (connaissant  $x^p$ ,  $g^p$  et  $w^p$ ) :

Calcul du produit de A par la direction  $w^p$  : Aw<sup>p</sup>

• Calculate 
$$
\rho = -\frac{(g^p, w^p)}{(Aw^p, w^p)}
$$

\n- Mise à jour de la solution et du gradient : 
$$
x^{p+1} = x^p + \rho w^p
$$
\n- $g^{p+1} = g^p + \rho A w^p$
\n

Calcul du produit de A par le gradient  $g^{p+1}$ :  $Mg^{p+1}$ 

• Calculate 
$$
\gamma = -\frac{(Mg^{p+1}, A w^p)}{(A w^p, w^p)}
$$

Mise à jour de la direction de descente :  $w^{p+1} = Mg^{p+1} + \gamma w^p$
Gradient conjugué préconditionné

On choisi un préconditionneur M tel que  $Mg$ :

$$
Mg = \begin{pmatrix} -A_{11}^{-1}A_{13}g_3\\ -A_{22}^{-1}A_{23}g_3\\ g_3 \end{pmatrix}
$$

Si on pose  $w = Mg$  alors les composantes de w sont telles que :

$$
A_{11}w_1 + A_{13}w_3 = 0
$$
  

$$
A_{22}w_2 + A_{23}w_3 = 0
$$

 $QQ$ 

## Gradient conjugué préconditionné

Ce préconditionneur est qualifié de localement optimal dans ce sens que le gradient est nul à l'intérieur des sous-domaines. En effet, le produit de A par w lorsque  $w = Mg$  est égal :

$$
\begin{pmatrix} A_{11} & 0 & A_{13} \ 0 & A_{22} & A_{23} \ A_{31} & A_{32} & A_{33} \end{pmatrix} \begin{pmatrix} w_1 \ w_2 \ w_3 \end{pmatrix} = \begin{pmatrix} -A_{11}A_{11}^{-1}A_{13}g_3 + A_{13}w_3 = 0 \\ -A_{22}A_{22}^{-1}A_{23}g_3 + A_{23}w_3 = 0 \\ (A_{33} - A_{31}A_{11}^{-1}A_{13} - A_{32}A_{22}^{-1}A_{23})w_3 \end{pmatrix}
$$

Puisque la mise à jour du gradient s'écrit  $g^{p+1} = g^p + \rho A w^p$ , on conserve bien un gradient nul à l'intérieur des sous-domaines si l'on part d'un gradient initial nul.

 $\Omega$ 

## Gradient conjugué préconditionné

Pour obtenir un gradient initial nul à l'intérieur des sous-domaines, il suffit de chosir la solution initiale telle que :

$$
A_{11}x_1^0 + A_{13}x_3^0 = b_1 \quad \text{soit} \quad x_1^0 = A_{11}^{-1}b_1 - A_{11}^{-1}A_{13}x_3^0
$$

$$
A_{22}x_2^0 + A_{23}x_3^0 = b_2 \quad \text{soit} \quad x_2^0 = A_{22}^{-1}b_1 - A_{22}^{-1}A_{23}x_3^0
$$

En effet, en substituant  $x_1^0$  et  $x_1^0$  dans  $g = Ax - b$ , on obtient :

<span id="page-74-0"></span>
$$
\begin{pmatrix}\nA_{11} & 0 & A_{13} \\
0 & A_{22} & A_{23} \\
A_{31} & A_{32} & A_{33}\n\end{pmatrix}\n\begin{pmatrix}\nA_{11}^{-1}b_1 - A_{11}^{-1}A_{13}x_3^0 \\
A_{22}^{-1}b_1 - A_{22}^{-1}A_{23}x_3^0 \\
x_3^0\n\end{pmatrix}\n-\n\begin{pmatrix}\nb_1 \\
b_2 \\
b_3\n\end{pmatrix} =\n\begin{pmatrix}\n0 & 0 & 0 \\
(A_{33} - A_{31}A_{11}^{-1}A_{13} - A_{32}A_{22}^{-1}A_{23})x_3^0 - (b_3 - A_{31}A_{11}^{-1}b_1 - A_{32}A_{22}^{-1}b_2) \\
A_{13}^{-1}b_1 - A_{32}A_{22}^{-1}b_3x_3^0 - (b_3 - A_{31}A_{11}^{-1}b_1 - A_{32}A_{22}^{-1}b_2) \\
A_{13}^{-1}b_1 - A_{32}A_{22}^{-1}b_3x_3^0 - (b_3 - A_{31}A_{11}^{-1}b_1 - A_{32}A_{22}^{-1}b_2) \\
A_{23}^{-1}b_1 - A_{33}^{-1}b_1x_3^0 + (b_3 - A_{31}A_{11}^{-1}b_1 - A_{32}A_{22}^{-1}b_2) \\
A_{13}^{-1}b_1 - A_{33}^{-1}b_1x_3^0 + (b_3 - A_{31}A_{11}^{-1}b_1 - A_{32}A_{22}^{-1}b_2) \\
A_{23}^{-1}b_1 - A_{33}^{-1}b_1x_3^0 + (b_3 - A_{31}A_{11}^{-1}b_1 - A_{32}A_{22}^{-1}b_2) \\
A_{33}^{-1}b_1 - A_{33}^{-1}b_1x_3^0 + (b_3 - A_{31}A_{11}^{-1}b_1 - A_{32}A_{22}^{-1}b_2) \\
A_{13}^{-1}b_1 - A_{33}^{-1}b_1x_3^0 + (b_3 - A_{31}A_{11}^{-1}b_1 - A_{32}A_{22
$$

## **Exercices**

Créer la fonction cgPrecPar implémentant le gradient conjugué parallèle préconditionné.

Si on pose

$$
S_{33} = A_{33} - A_{31}A_{11}^{-1}A_{13} - A_{32}A_{22}^{-1}A_{23}
$$

et

$$
c_3 = b_3 - A_{31}A_{11}^{-1}b_1 - A_{32}A_{22}^{-1}b_2
$$

créer la fonction schur résolvant le système de la méthode de schur  $S_{33}x_3 = c_3$  par un gradient conjugué.

<span id="page-75-0"></span> $200$